# **Define a Results Framework**

#### Last Modified on 07/24/2025 3:14 pm EDT

DevResults uses **Results Frameworks** to organize indicators into hierarchies of results. Some organizations use other terms for a results framework, like 'logframe'. Some might call their results 'goals', 'objectives' or 'sub-objectives'. The overall idea is the same: a results framework allows a set of results to be organized into a hierarchy, and indicators measure progress toward one or more results.

- Add a result to a framework
- Edit a result in a framework
- Delete a result from a framework
- Create a new results framework
- Delete a results framework
- Assign an indicator to a result
- Understanding the details page for a result
- Visualizing a results framework

## Add a result to a framework

Click in the Click to add box to begin entering your new result.

| Sample Organization<br>DevResults                    |          |              |                     |                                |             | Quick  | search        | Q 🛛 🤊 Help      |            |
|------------------------------------------------------|----------|--------------|---------------------|--------------------------------|-------------|--------|---------------|-----------------|------------|
| Data Program Info Tools Administration               | n Bool   | kmarks       |                     |                                |             |        |               |                 |            |
| Home 🔸 Program Info 🔸 Data Definitions 🔸 Results Fra | mework   |              |                     |                                |             |        |               |                 |            |
| Main Framework Foreign Assistance Framework          | Strategi | c Objectives |                     |                                |             |        |               |                 |            |
| Strategic Objectives for Sul                         | bawa     | rds          |                     |                                |             |        |               |                 |            |
| a of 3 results shown                                 | Search   | Results      |                     |                                |             |        |               | ٩               | <b>Q</b> • |
| ▼ Result Type                                        | 0 result | S Assign ind | dicators 🛛 🗊 Delete |                                |             |        |               |                 |            |
| Impact                                               |          |              |                     |                                |             |        |               |                 |            |
| Outcome                                              |          | Code         | Short Name          | Desired Result                 | Result Type | Active | Activities    | Indicators      |            |
| Output                                               |          | 1            | Stability           | Improve economic stability     | Outcome     | ✔ Yes  | (none mapped) | (none mapped)   | Details    |
| ▼ Result is:                                         |          | 1.1          | Capacity building   | Build local capacity           | Output      | 💙 Yes  | (none mapped) | (none mapped)   | Details    |
| Active                                               |          | 1.2          | Infrastructure      | Invest in local infrastructure | Output      | 🗸 Yes  | (none mapped) | (none mapped)   | Details    |
| Inactive                                             |          | Click to add |                     |                                |             |        |               |                 |            |
| Activity                                             |          |              |                     |                                |             |        |               |                 |            |
| - Indicator                                          |          |              |                     |                                |             |        |               |                 |            |
| 1-c # individuals who have received USG sup          |          |              |                     |                                |             |        |               |                 |            |
| 1.1.1-a # hectares of agricultural land (fields,     |          |              |                     |                                |             |        |               |                 |            |
| 1.2.1 # farmers enrolled in programs to impr         |          |              |                     |                                |             |        |               |                 |            |
| □ 1.2.2-a # kg crops produced by farmers enro        |          |              |                     |                                |             |        |               |                 |            |
| DevResults                                           |          |              |                     |                                |             |        | 🌣 Manage resu | ilts frameworks | 🗸 Done     |

**Code** and **Short Name** are displayed throughout DevResults where ever you can filter information by results framework, such as the indicator index or the MultiMatrix reporting tool. **Desired Result** is a description field where you can put the full text of your framework's result (as it might appear in a logframe, PMP, etc.)

By default, all results are marked as **Active** when you create them. You can deactivate results by unchecking this box, which makes them unavailable as options when assigning an indicator to frameworks.

There are a few things to know about Codes and Short Names:

- Code is used to hierarchically organize the results in a framework. The periods in the code are used to denote hierarchy, e.g. result 1.1 is displayed under result 1; result A.2.5 is displayed under A.2. You can add results in any order and they will sort themselves hierarchically and alphabetically based on the code.
- **Code** should be unique *within* the Results Framework, but you can use the same codes across different Results Frameworks.
- Code can contain only numbers, letters, dashes, and periods.
- **Short Names** do not have to be unique, but it is recommended. This will make it easier for people less familiar with the framework to find things they need.

You can also add new results in bulk using an Excel template. To download the template, click on the gear icon and select **Download Blank Template**.

| Sample Organization<br>DevResults                  |           |                |                    |                                |             | Qui    | ick search                       | Q 🕜 Hel         | P ())      |
|----------------------------------------------------|-----------|----------------|--------------------|--------------------------------|-------------|--------|----------------------------------|-----------------|------------|
| Data Program Info Tools Administrat                |           |                |                    |                                |             |        |                                  |                 |            |
| Home 🔸 Program Info 🔺 Data Definitions 🔺 Results I | Framework |                |                    |                                |             |        |                                  |                 |            |
| Main Framework Foreign Assistance Framework        | k Strates | gic Objectives |                    |                                |             |        |                                  |                 |            |
| Strategic Objectives for Su                        |           |                |                    |                                |             |        |                                  |                 |            |
| € S of 3 results shown                             | Search    | n Results      |                    |                                |             |        |                                  | ٩               | <b>Q</b> • |
| ▼ Result Type                                      | 0 resul   | Its Assign in  | idicators 👔 Delete |                                |             |        | ▲ Export Filter     ▲ Export All | ed Items        |            |
| Impact                                             |           | Code           | Short Name         | Desired Result                 |             | Active | Download B                       | lank Template   |            |
| Outcome                                            |           | Code           |                    |                                | Result Type |        |                                  |                 |            |
| Output                                             |           | 1              | Stability          | Improve economic stability     | Outcome     | 🔶 Yes  | (none mapped)                    | (none mapped)   | Details    |
| ▼ Result is:                                       |           | 1.1            | Capacity building  | Build local capacity           | Output      | 🗸 Yes  | (none mapped)                    | (none mapped)   | Details    |
| Active                                             |           | 1.2            | Infrastructure     | Invest in local infrastructure | Output      | 🗸 Yes  | (none mapped)                    | (none mapped)   | Details    |
| Inactive                                           |           | Click to add   |                    |                                |             |        |                                  |                 |            |
| Activity                                           |           |                |                    |                                |             |        |                                  |                 |            |
| ▼ Indicator                                        |           |                |                    |                                |             |        |                                  |                 |            |
| 1-c # individuals who have received USG sup        |           |                |                    |                                |             |        |                                  |                 |            |
| 1.1.1-a # hectares of agricultural land (fields,   |           |                |                    |                                |             |        |                                  |                 |            |
| 1.2.1 # farmers enrolled in programs to impr       |           |                |                    |                                |             |        |                                  |                 |            |
| 1.2.2-a # kg crops produced by farmers enro        |           |                |                    |                                |             |        |                                  |                 |            |
| DevResults                                         |           |                |                    |                                |             |        | Manage res                       | ults frameworks | 🗸 Done     |

Once the template downloads, open and populate it in Excel. Be sure to save the file when you're done editing!

|     | A        | В                 | C                              | D        | E              |
|-----|----------|-------------------|--------------------------------|----------|----------------|
| 1 C | Code 🛛 💌 | Short Name 📃 💌    | Desired Result                 | Active 💌 | Result Type  💌 |
| 2 1 | L        | Stability         | Improve economic stability     | Yes      | Outcome        |
| 3 1 | l.1      | Capacity building | Build local capacity           | Yes      | Output         |
| 4 1 | L.2      | Infrastructure    | Invest in local infrastructure | Yes      | Output         |

After you've saved the file, go back to the same gear icon menu and now select **Import**. The pop-up window will prompt you to choose (or drag and drop) the file you just saved. Once uploaded, you will either see a list of validation warnings for errors that need to be corrected, or you will see a green check and message letting you know that all of the new content is ready to import. From here, you can either click **Continue** to proceed, or you can click **Clear upload** to start over.

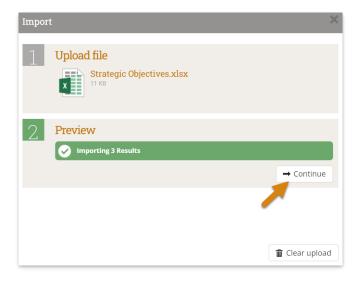

If the import succeeded, you'll see another confirmation message letting you know that all new results were imported successfully.

### back to top

### Edit a result in a framework

To edit a result in a results framework, click on the result's code, short name, or desired result, and type to edit. You

can also change the Result Type or toggle things like Active (Yes/No) from this screen. (See the section below on **assigning an indicator to a result** for more information on how to edit mapped projects and Indicators).

| Sample Organization<br>DevResults                |       |          |             |                                   |                  |             | Q      | uick search   | Q 🕜 H             | elp     |
|--------------------------------------------------|-------|----------|-------------|-----------------------------------|------------------|-------------|--------|---------------|-------------------|---------|
| Data Program Info Tools Administra               |       |          |             |                                   |                  |             |        |               |                   |         |
| Home   Program Info  Data Definitions  Results   | Frame | vork     |             |                                   |                  |             |        |               |                   |         |
| Main Framework Foreign Assistance Framewo        | rk s  | trateg   | ic Objectiv | 201                               |                  |             |        |               |                   |         |
| Main Framework for Org                           |       |          |             |                                   |                  |             |        |               |                   |         |
| Main Framework for Org                           | am    | Lat.     |             | esuits                            |                  |             |        |               |                   |         |
| ₹<br>df of 26 results shown                      | Se    | earch    | Results     | 5                                 |                  |             |        |               |                   | ۹.      |
| ▼ Result Type                                    | c     | ) result | S Ass       | ign indicators 👔 Delete           |                  |             |        |               |                   |         |
| Impact                                           |       |          |             | Short Name                        |                  |             |        | Activities    | Indicators        |         |
| Outcome                                          |       |          | Code        |                                   | Desired Result   | Result Type | Active |               |                   |         |
| Output                                           |       | U        | 1           | Agriculture                       | Improved agri    | Impact      | 💙 Yes  | 5 activities  | 1 indicator       | Details |
| <ul> <li>Result is:</li> </ul>                   |       |          | 1.1         | Productivity                      | Increased agri   | Outcome     | 💙 Yes  | (none mapped) | (none mapped)     | Details |
| Active                                           |       |          | 1.1.1       | Sustainability                    | Increased ado    | Output      | 🖌 Yes  | (none mapped) | 1 indicator       | Details |
| Inactive                                         | ×     |          | 1.1.2       | Market access                     | Access to agri   | Output      | 🖌 Yes  | 6 activities  | 4 indicators      | Details |
| Activity                                         |       |          | 1.3         | Property rights                   | Equal economi    | Outcome     | 🛩 Yes  | 9 activities  | 2 indicators      | Details |
| - Indicator                                      |       |          | 2           | Democracy, Rights, and Governance | Strengthened     | Impact      | 🖌 Yes  | (none mapped) | (none mapped)     | Details |
| 1-c # individuals who have received USG sup      |       |          | 2.1         | Civil Society                     | Civil society or | Outcome     | 🖌 Yes  | 7 activities  | 3 indicators      | Details |
| 1.1.1-a # hectares of agricultural land (fields, |       |          | 2.1.2       | Citizen participation             | Increased citiz  | Output      | 🖌 Yes  | 12 activities | 4 indicators      | Details |
| 1.2.1 # farmers enrolled in programs to impr     |       | n        | 3           | Health                            | Improved heal    | Impact      | Ves    | (none mapped) | (none mapped)     | Details |
| 1.2.2-a # kg crops produced by farmers enro      |       |          | 2           |                                   | improved fiedi   | impuct      |        | (none mapped) | (none mapped)     | Details |
| 🕕 DevResults                                     |       |          |             |                                   |                  |             |        | O Manage n    | esults frameworks | 🗸 Done  |

You can also make these changes and others by opening the details window, just click on the **Details** button to the right.

**Note:** Changing the code, short name, or desired result for a result will **not** affect the indicators assigned to the result in any way.

To make bulk edits to many results at the same time, you'll need to download an export of your current results and import your edits. You can choose to either **Export All** results from the entire framework from the gear icon menu, or add one or more filters and **Export Filtered Items** only.

| Sample Organization<br>DevResults                                                  |          |             |                            |                        |               | Q      | uick search          | ۹ 🕻              | Help       |
|------------------------------------------------------------------------------------|----------|-------------|----------------------------|------------------------|---------------|--------|----------------------|------------------|------------|
| Data Program Info Tools Administrati                                               |          | kmarks      |                            |                        |               |        |                      |                  |            |
|                                                                                    | ramework | _           |                            |                        |               |        |                      |                  |            |
|                                                                                    |          |             |                            |                        |               |        |                      |                  |            |
| Main Framework Foreign Assistance Framework                                        | Strateg  | ic Objectiv | es                         |                        |               |        |                      |                  |            |
| Main Framework for Orga                                                            | nizat    | ion R       | esults                     |                        |               |        |                      |                  |            |
| •                                                                                  |          |             |                            |                        |               | -      |                      |                  |            |
| 4 of 26 results shown                                                              | result   | type:"Oi    | utcome" result is:"Active" | activity:"Access to Sc | hool Lunches' |        |                      |                  | X \$-      |
|                                                                                    | 0 result | re Luc      | ign indicators 🗊 Delete    |                        |               |        | 🛓 Export Filt        | ered Items       |            |
| <ul> <li>Result Type (1)</li> </ul>                                                | oresul   |             | In Delete                  |                        |               |        | ± Export All         |                  |            |
| Impact Outcome                                                                     |          | Code        | Short Name                 | Desired Result         | Result Type   | Active |                      | Blank Template   |            |
| Outcome Output                                                                     |          | 1.3         | Property rights            | Equal economi          | Outcome       | Ves    | Import  9 activities | 2 indicator      | S Details  |
|                                                                                    |          | 4.1         | Access                     | Expanded acc           | Outcome       | ✓ Yes  | 5 activities         | 2 indicator      |            |
| Result is: (1)                                                                     |          |             |                            |                        |               |        |                      |                  |            |
| Active                                                                             | U        | 4.2         | Quality                    | Improved edu           | Outcome       | 🖌 Yes  | 7 activities         | 1 indicator      | betans     |
| Inactive                                                                           |          | 4.3         | Agricultural research      | Increased num          | Outcome       | 🖌 Yes  | 13 activities        | 3 indicator      | S Details  |
| Activity (1)                                                                       |          | Click to a  |                            |                        |               |        |                      |                  |            |
| Access to School Lunches                                                           |          |             |                            |                        |               |        |                      |                  |            |
| Addressing Corruption in Local Government                                          |          |             |                            |                        |               |        |                      |                  |            |
| AgriMAX                                                                            |          |             |                            |                        |               |        |                      |                  |            |
| Apprendre à Lire                                                                   |          |             |                            |                        |               |        |                      |                  |            |
| Bednets Distribution Program                                                       |          |             |                            |                        |               |        |                      |                  |            |
| Better Health Alliance                                                             |          |             |                            |                        |               |        |                      |                  |            |
| Building Responsiveness In Local Governme  During Responsiveness In Local Governme |          |             |                            |                        |               |        |                      |                  |            |
| Business Infrastructure Revitalization Project     Capable Local Governance        |          |             |                            |                        |               |        |                      |                  |            |
| Capable Local Governance     Capacity Development in Pural Areas                   |          |             |                            |                        |               |        |                      |                  |            |
|                                                                                    |          |             |                            |                        |               |        |                      |                  | _          |
| DevResults                                                                         |          |             |                            |                        |               |        | 🌣 Manage r           | esults framework | s 🖌 🖌 Done |

Open the Excel file and make changes as needed. Be sure to save the file when you're done editing!

**Note:** To edit existing results, **do not delete or change the resultID**. This is the only way the system knows which result should be updated.

|              | A       | B    | С                 | D                              | E      | F           |
|--------------|---------|------|-------------------|--------------------------------|--------|-------------|
| 1 <b>r</b> e | esultID | Code | Short Name        | Desired Result                 | Active | Result Type |
| 2            | 12345   | 1    | Stability         | Improve economic stability     | Yes    | Outcome     |
| 3            | 12346   | 1.1  | Capacity building | Build local capacity           | Yes    | Output      |
| 4            | 12347   | 1.2  | Infrastructure    | Invest in local infrastructure | Yes    | Output      |

After you've saved the file, go back to the same gear icon menu and now select **Import**. The pop-up window will prompt you to choose (or drag and drop) the file you just saved. Once uploaded, you will either see a list of validation warnings for errors that need to be corrected, or you will see a green check and message letting you know that all of the new content is ready to import. From here, you can either click **Continue** to proceed, or you can click **Clear upload** to start over.

| 1 | Upload file<br>Strategic Objectives.xlsx |  |
|---|------------------------------------------|--|
| 2 | Preview                                  |  |

If the import succeeded, you'll see another confirmation message letting you know that all new results were imported successfully.

### back to top

### Delete a result from a framework

To delete a result from a results framework, click on the **X** next to the result. If indicators were assigned to the result, those assignments will be removed, but the indicators and any associated data will remain unchanged.

| Sample Organization<br>DevResults                                                                         |            |         |            |                                                    |                  |             | Q      | uick search   | Q 🛛 🖓 H                      | elp 🧃    |
|----------------------------------------------------------------------------------------------------|------------|---------|------------|----------------------------------------------------|------------------|-------------|--------|---------------|------------------------------|----------|
| Data Program Info Tools Administ                                                                          |            |         |            |                                                    |                  |             |        |               |                              |          |
|                                                                                                    | _          | _       | Indiks     |                                                    |                  | _           | _      |               |                              | _        |
| Home   Program Info Data Definitions Resul                                                                | lts Framew | ork     |            |                                                    |                  |             |        |               |                              |          |
| Main Framework Foreign Assistance Framew                                                                  | ork St     | rategio | : Objectiv | es                                                 |                  |             |        |               |                              |          |
| Main Framework for Ord                                                                                    | ganiz      | ati     | on R       | esults                                             |                  |             |        |               |                              |          |
|                                                                                                    | <i>y</i> a |         |            | courto                                             |                  |             |        |               |                              |          |
| 26 of 26 results shown                                                                                    | Se         | arch    | Results    |                                                    |                  |             |        |               |                              | a o      |
| LU of 26 results shown                                                                                    |            |         |            |                                                    |                  |             |        |               |                              | <u> </u> |
| ▼ Result Type                                                                                             | 0          | results | Ass        | ign indicators 👔 🗊 Delete                          |                  |             |        |               |                              |          |
| Impact                                                                                                    |            |         |            |                                                    |                  |             |        |               |                              |          |
| Outcome                                                                                                   |            |         | Code       | Short Name                                         | Desired Result   | Result Type | Active | Activities    | Indicators                   |          |
| Output                                                                                                    |            |         | 1          | Agriculture                                        | Improved agri    | Impact      | 💙 Yes  | 5 activities  | 1 indicator                  | Details  |
| ▼ Result is:                                                                                              |            |         | 1.1        | Productivity                                       | Increased agri   | Outcome     | 🛩 Yes  | (none mapped) | (none mapped)                | Details  |
| Active                                                                                                    |            |         | 1.1.1      | Sustainability                                     | Increased ado    | Output      | 🖌 Yes  | (none mapped) | 1 indicator                  | Details  |
| Inactive                                                                                                  |            |         | 1.1.2      | Market access                                      | Access to agri   | Output      | 🗸 Yes  | 6 activities  | 4 indicators                 | Details  |
|                                                                                                    |            |         | 1.3        | Property rights                                    | Equal economi    | Outcome     | 🖌 Yes  | 9 activities  | 2 indicators                 | Details  |
| <ul> <li>Activity</li> </ul>                                                                              |            |         |            |                                                    | a                | Impact      | 🖌 Yes  | (none mapped) | (none mapped)                | Details  |
| Activity     Indicator                                                                                    | 111        |         | 2          | Democracy, Rights, and Governance                  | Strengthened     | impact      | V tes  | (none mapped) |                              |          |
| <ul> <li>Indicator</li> </ul>                                                                             |            |         | 2          | Democracy, Rights, and Governance<br>Civil Society | Civil society or | Outcome     | ✓ Yes  | 7 activities  | 3 indicators                 | Details  |
| Indicator I - c # individuals who have received USG sup I .1.1-a # hectares of agricultural land (fields, |            |         |            |                                                    |                  |             |        |               | 3 indicators<br>4 indicators | Details  |
| Indicator     Individuals who have received USG sup                                                       |            |         | 2.1        | Civil Society                                      | Civil society or | Outcome     | ✔ Yes  | 7 activities  |                              |          |

You can also delete multiple results in bulk by checking the boxes next to each result and clicking the red **Delete** button at the top.

| Sample Organization<br>DevResults                                                            |            |          |                                   |                  |             | Q      | uick search   | Ф 🛛               | elp 🌘   |
|----------------------------------------------------------------------------------------------|------------|----------|-----------------------------------|------------------|-------------|--------|---------------|-------------------|---------|
| Data Program Info Tools Administra                                                           |            |          |                                   |                  |             |        |               |                   |         |
| Home 🔸 Program Info 🔺 Data Definitions 🔺 Results                                             | Framework  |          |                                   |                  |             |        |               |                   |         |
| Main Framework Foreign Assistance Framewor                                                   | k Stratogi | Objectiv |                                   |                  |             |        |               |                   |         |
| 0                                                                                            | 0          |          |                                   |                  |             |        |               |                   |         |
| Main Framework for Org                                                                       | anizati    | on R     | esuits                            |                  |             |        |               |                   |         |
| 4 of 26 results shown                                                                        | Search     | Results  |                                   |                  |             |        |               |                   | ۹.      |
| ▼ Result Type                                                                                | 3 results  | Ass      | ign indicators 👔 Delete           |                  |             |        |               |                   |         |
| Impact                                                                                       |            |          |                                   |                  |             |        |               |                   |         |
| Outcome                                                                                      | Ξ          | Code     | Short Name                        | Desired Result   | Result Type | Active | Activities    | Indicators        |         |
| Output                                                                                       |            | 1        | Agriculture                       | Improved agri    | Impact      | 🗸 Yes  | 5 activities  | 1 indicator       | Details |
| ▼ Result is:                                                                                 |            | 1.1      | Productivity                      | Increased agri   | Outcome     | 🗸 Yes  | (none mapped) | (none mapped)     | Details |
| Active                                                                                       |            | 1.1.1    | Sustainability                    | Increased ado    | Output      | 🖌 Yes  | (none mapped) | 1 indicator       | Details |
| Inactive                                                                                     |            | 1.1.2    | Market access                     | Access to agri   | Output      | 🖌 Yes  | 6 activities  | 4 indicators      | Details |
| Activity                                                                                     |            | 1.3      | Property rights                   | Equal economi    | Outcome     | 🖌 Yes  | 9 activities  | 2 indicators      | Details |
| ▼ Indicator                                                                                  |            | 2        | Democracy, Rights, and Governance | Strengthened     | Impact      | 🖌 Yes  | (none mapped) | (none mapped)     | Details |
| 1-c # individuals who have received USG sup                                                  |            | 2.1      | Civil Society                     | Civil society or | Outcome     | 🗸 Yes  | 7 activities  | 3 indicators      | Details |
| 1.1.1-a # hectares of agricultural land (fields,                                             |            | 2.1.2    | Citizen participation             | Increased citiz  | Output      | 🖌 Yes  | 12 activities | 4 indicators      | Details |
| 1.2.1 # farmers enrolled in programs to impr     1.2.2-a # kg crops produced by farmers enro |            | 3        | Health                            | Improved heal    | Impact      | Ves    | (none mapped) | (none mapped)     | Details |
| DevResults                                                                                   |            |          |                                   |                  |             |        | 🌣 Manage n    | esults frameworks | ✔ Done  |

**Note:** Deleting a result will not affect the indicator data in any way; the deleted result will simply be de-linked from any mapped indicators and projects.

### back to top

### Create a new results framework

To create a new results framework, go to **Program Info > Results Framework**.

Existing results frameworks will be displayed in tabs along the top. To create a new results framework, click the **Manage results frameworks** button in the lower right.

| Sample Organization DevResults                                                               |          |         |                                   |                 |             | Qu     | lick search   | Q 🛛 🖓 H       | elp       |
|----------------------------------------------------------------------------------------------|----------|---------|-----------------------------------|-----------------|-------------|--------|---------------|---------------|-----------|
| Data Program Info Tools Administration                                                       |          |         |                                   |                 |             |        |               |               |           |
| łome ▹ Program Info ▹ Data Definitions ▶ Results Fra                                         | mework   |         |                                   |                 |             |        |               |               |           |
| Main Framework Foreign Assistance Framework                                                  |          |         |                                   |                 |             |        |               |               |           |
| 0                                                                                            | aizati   | on D    | ooulto                            |                 |             |        |               |               |           |
| Main Framework for Orgar                                                                     | iizati   | on R    | esuits                            |                 |             |        |               |               |           |
| € of 26 results shown                                                                        | Search   | Results |                                   |                 |             |        |               |               | ۹. ۵.     |
| ▼ Result Type                                                                                | 0 result | S Ass   | ign indicators 🗍 🛱 Delete         |                 |             |        |               |               |           |
| ] Impact                                                                                     |          |         |                                   | a 1 1a 1i       |             |        |               |               |           |
| Outcome                                                                                      |          | Code    | Short Name                        | Desired Result  | Result Type | Active | Activities    | Indicators    | _         |
| Output                                                                                       |          | 1       | Agriculture                       | Improved agr    | Impact      | 💙 Yes  | 5 activities  | 1 indicator   | Details   |
| <ul> <li>Result is:</li> </ul>                                                               |          | 1.1     | Productivity                      | Increased agri  | Outcome     | 🗸 Yes  | (none mapped) | (none mapped) | Details   |
| Active                                                                                       |          | 1.1.1   | Sustainability                    | Increased ado   | Output      | 🔶 Yes  | (none mapped) | 1 indicator   | Details   |
| Inactive                                                                                     |          | 1.1.2   | Market access                     | Access to agri  | Output      | 🖌 Yes  | 6 activities  | 4 indicators  | Details   |
| Activity                                                                                     |          | 1.3     | Property rights                   | Equal econo     | Outcome     | 🖌 Yes  | 9 activities  | 2 indicators  | Details   |
| - Indicator                                                                                  |          | 2       | Democracy, Rights, and Governance | Strengthened    | Impact      | 🗸 Yes  | (none mapped) | (none mapped) | Details   |
| 1-c # individuals who have received USG sup                                                  |          | 2.1     | Civil Society                     | Civil society o | Outcome     | 🖌 Yes  | 7 activities  | 3 indicators  | Details   |
| 1.1.1-a # hectares of agricultural land (fields,                                             |          | 2.1.2   | Citizen participation             | Increased citi  | Output      | 🖌 Yes  | 12 activities | 4 indicators  | Details   |
| 1.2.1 # farmers enrolled in programs to impr     1.2.2-a # kg crops produced by farmers enro |          | 3       | Health                            | Improved hea    | Impact      | Ves    | (none mapped) | (none mapped) | Details   |
|                                                                                              |          | -       |                                   |                 |             |        | (             | (abbea)       | Deciglity |

This will open a pop-up displaying the existing frameworks. To add a new one, click in the empty cell where it says *Click to add*, and fill out the **Code Prefix**, the **Short Name**, and (optionally) the **Description**.

| Mar | nage results fran | neworks                      |                                         | ×      |
|-----|-------------------|------------------------------|-----------------------------------------|--------|
|     | Code Prefix       | Short Name                   | Description                             |        |
|     | III M             | Main Framework               | Main Framework for Organization Results |        |
|     | :::: U            | Foreign Assistance Framework | Foreign Assistance Framework            |        |
| ×   | III S             | Strategic Objectives         |                                         |        |
|     | Click to add      |                              |                                         |        |
|     |                   |                              |                                         |        |
|     |                   |                              |                                         |        |
|     |                   |                              |                                         | ✓ Done |

The **Code Prefix** is used on indicator definition tabs in the classification section. Here, results from the "M" framework (Main Framework) and "U" framework (Foreign Assistance Framework) are assigned to the indicator.

|                            | Organization<br>esults                                                |                                                                                                    | Q                    | uick search                                                                                   | ۹              | 🕜 Help   |                  |
|----------------------------|-----------------------------------------------------------------------|----------------------------------------------------------------------------------------------------|----------------------|-----------------------------------------------------------------------------------------------|----------------|----------|------------------|
| Data Progra                | m Info Tools Administration                                           | Bookmarks                                                                                                  |                      |                                                                                               |                |          |                  |
| Home 🔺 Program Ir          | nfo 🕑 Data Definitions 🕑 Indicators 🖻                                 | # land governance actors receiving USG-fund                                                                | ed training or u     | pgraded facilities/equip                                                                      | pment          |          |                  |
| <mark>1.3-c</mark> # la    | and governance                                                        | e actors receiving                                                                                         | USG-f                | unded tr                                                                                      | ainir          | ng or u  | ıpg              |
| Definition                 | Targets Data Reports Form                                             | ns Documents                                                                                               |                      |                                                                                               |                |          | <b>Ö</b> History |
| Number Format              | <ul> <li>Whole number</li> <li>Decimal</li> <li>Percentage</li> </ul> |                                                                                                    | Definition           |                                                                                               |                |          |                  |
| Decimal Places             | 2                                                                     |                                                                                                    | Classifica           | ition                                                                                         |                |          |                  |
| Default Reporting<br>Cycle | Quarterly                                                             | Edit reporting cycles                                                                                      | Results<br>Framework | <ul> <li>M/1.3 Property rights</li> <li>U/F-4.5.2.2 Land and</li> <li>Add a result</li> </ul> |                | ement    |                  |
| Unit                       | Actors                                                                |                                                                                                    | Sectors              | Agriculture                                                                                   |                |          |                  |
| Periods                    | Results are entered:                                                  | Targets are entered:                                                                                       |                      | Add a sector                                                                                  |                |          |                  |
|                            | Incrementally (since last result)                                     | <ul> <li>Incrementally (since last target)</li> <li>Cumulatively (over the life of the project)</li> </ul> | Tags                 | <ul><li>Donor</li><li>FTF</li></ul>                                                           |                |          |                  |
| Baselines                  | 🗌 Indicator has baseline values 🕐                                     |                                                                                                    |                      | <ul> <li>Has Data</li> <li>Dublic</li> </ul>                                                  |                |          |                  |
| ()) DevResult              | 3                                                                     |                                                                                                    |                      | 6                                                                                             | Delete this ir | ndicator | Done             |

The **Short Name** is used anywhere you can filter indicators by results framework, like the indicator index page.

| Data Program Info Too                           | s Adm     | ninistration | Во    | okmarks                                                                                                    |                        |              |
|-------------------------------------------------|-----------|--------------|-------|----------------------------------------------------------------------------------------------------|------------------------|--------------|
| Home 🔺 Program Info 🔺 Data Defin                | tions 🕨 🛛 | ndicators    |       |                                                                                                    |                        |              |
| •<br>88 of 88 indicators shown                  |           | Search ind   | licat | ors                                                                                                    | ٩                      | <b>Ø</b> •   |
| ▼ Framework                                     |           | 0 indicators | *     | Bookmark Assign activities Ark Inactive are cleaned and the cleaned and the cleaned are cleaned and the cleaned are cleaned and the cleaned are cleaned are cleane |                        |              |
| Main Framework     Foreign Assistance Framework |           | Code         | Ϋ́    | Indicator                                                                                                    |                        |              |
|                                                 | . c       | ] 1-c        |       | # individuals who have received USG supported long term agricultural sector productivity or food                                                                                                    | Sex, Traini            | ng Topic     |
| ▼ Туре                                          |           | ) 1.1.1-a    |       | # hectares of agricultural land (fields, rangeland, agro-forests) showing improved biophysical con                                                                                                    | Land Type              |              |
| Average                                         |           | 1.2.1        |       | # farmers enrolled in programs to improve productivity and sustainability                                                                                                    | Sex, Ethnicity, Land T |              |
| Sum                                             |           | 1.2.2-a      |       | # kg crops produced by farmers enrolled in programs to improve productivity and sustainability                                                                                                    | Sex, Ethnic            | ity, Land Ty |
| Yes/No                                          |           | 1.2.2-b      |       | \$ value of crops sold by farmers enrolled in programs to improve productivity and sustainability                                                                                                    | Sex, Ethnic            | ity, Land Ty |
| ▼ Format                                        |           | )<br>1.2.2-c |       | \$ average value of agricultural sale per by crop type                                                                                                    | Land Type,             |              |
| Decimal                                         |           | -<br>1.3-c   |       | # land governance actors receiving USG-funded training or upgraded facilities/equipment                                                                                                    | Urban vs R             |              |
| Percentage                                      |           | -<br>] 1.3-d |       | # person-hours of training completed by government officials, traditional authority, or individual                                                                                                    | Sex                    |              |
| Whole number                                    |           | 2.1-a        |       | USAID NGO sustainability index                                                                                                    |                        |              |
| ▼ Data Source                                   |           | 2.1-b        |       | Perception of local government (scale from 1-5)                                                                                                    | Sex, Age               |              |
| 🗌 Data Table                                    |           | 2.1.2-a      |       |                                                                                                    |                        |              |
| Direct Entry                                    |           | 2.1.2-b      |       |                                                                                                    |                        |              |
| 🗆 Formula                                       |           | 2.1.2-c      |       | # civil society organizations (CSOs) receiving USG assistance engaged in advocacy interventions                                                                                                    | Organizatio            | 21           |
| ▼ Data Table                                    |           | , Line c     |       |                                                                                                    | organizati             | ontrype      |

The **Description** allows you to provide a description of the results framework and is only accessible from this **Manage Results Frameworks** view.

The order of the results frameworks in this pop-up determines the order for the results frameworks across the site. To reorder, click and drag the arrow to the left of the **Code Prefix** for the framework you want to move.

Once you've entered values for Code Prefix, Short Name, and Description, click the **Done** button in the lower right of the pop-up.

This will take you back to the tabbed view. Click the tab of the framework you just added.

| Sample Organization<br>DevResults                                                            |          |             |                                   |                   |             | Qu     | ick search    | Q 🖓 I         | lelp     |
|----------------------------------------------------------------------------------------------|----------|-------------|-----------------------------------|-------------------|-------------|--------|---------------|---------------|----------|
|                                                                                              |          |             |                                   |                   |             |        |               |               |          |
| Data Program Info Tools Administration                                                       | _        | kmarks      |                                   |                   |             |        |               |               |          |
| Iome   Program Info  Data Definitions  Results Fra                                           | mework   |             |                                   |                   |             |        |               |               |          |
| Main Framework Foreign Assistance Framework                                                  | Strateg  | ic Objectiv | ves                               |                   |             |        |               |               |          |
| Main Framework for Orgar                                                                     | nizati   | ion R       | esults                            |                   |             |        |               |               |          |
| want i function for organ                                                                    | IIZati   | .011 1      | courto                            |                   |             |        |               |               |          |
| 4                                                                                            | Search   | Result      |                                   |                   |             |        |               |               | a ø.     |
| 6 of 26 results shown                                                                        | Search   | ricourt     |                                   |                   |             |        |               |               | <b>~</b> |
| Result Type                                                                                  | 0 result | s As        | sign indicators 👔 Delete          |                   |             |        |               |               |          |
| Impact                                                                                       |          | _           |                                   |                   |             |        |               |               |          |
| ] Outcome                                                                                    |          | Code        | Short Name                        | Desired Result    | Result Type | Active | Activities    | Indicators    |          |
| Output                                                                                       |          | 1           | Agriculture                       | Improved agric    | Impact      | 🖌 Yes  | 5 activities  | 1 indicator   | Details  |
| • Result is:                                                                                 |          | 1.1         | Productivity                      | Increased agric   | Outcome     | 🗸 Yes  | (none mapped) | (none mapped) | Details  |
| Active                                                                                       |          | 1.1.1       | Sustainability                    | Increased adopt   | Output      | 🗸 Yes  | (none mapped) | 1 indicator   | Details  |
| ] Inactive                                                                                   |          | 1.1.2       | Market access                     | Access to agricu  | Output      | 🖌 Yes  | 6 activities  | 4 indicators  | Details  |
| Activity                                                                                     |          | 1.3         | Property rights                   | Equal economic    | Outcome     | 🖌 Yes  | 9 activities  | 2 indicators  | Details  |
| - Indicator                                                                                  |          | 2           | Democracy, Rights, and Governance | Strengthened ru   | Impact      | 🗸 Yes  | (none mapped) | (none mapped) | Details  |
| 1-c # individuals who have received USG sup                                                  |          | 2.1         | Civil Society                     | Civil society org | Outcome     | 🗸 Yes  | 7 activities  | 3 indicators  | Details  |
| 1.1.1-a # hectares of agricultural land (fields,                                             |          | 2.1.2       | Citizen participation             | Increased citize  | Output      | 🖌 Yes  | 12 activities | 4 indicators  | Details  |
|                                                                                              | 0        | 3           | Health                            | Improved healt    | Impact      | ✓ Yes  | (none mapped) | (none mapped) | Details  |
| 1.2.1 # farmers enrolled in programs to impr     1.2.2-a # kg crops produced by farmers enro |          |             |                                   |                   |             |        |               |               |          |

This will open an empty grid for you to enter the results for your new results framework.

| Sample Organization<br>DevResults                |                          |               |                |             | Quick se | arch       | Q 🕜 Helj   |    |
|--------------------------------------------------|--------------------------|---------------|----------------|-------------|----------|------------|------------|----|
| Data Program Info Tools Administra               | ation Bookmarks          |               |                |             |          |            |            |    |
| Home 🔸 Program Info 🔺 Data Definitions 🔺 Results | Framework                |               |                |             |          |            |            |    |
| Main Framework Foreign Assistance Framewor       | rk Strategic Objectives  |               |                |             |          |            |            |    |
| • O of 0 results shown                           | Search Results           |               |                |             |          |            | Q          | 0- |
| ▼ Result Type                                    | 0 results Assign indicat | tors 1 Delete |                |             |          |            |            |    |
| Impact                                           | Code                     | Short Name    | Desired Result | Result Type | Active   | Activities | Indicators |    |
| Outcome Output                                   | Click to add             | Shore Hume    | Desired Result | Result Type | Active   | Activities | malcatora  |    |
| ▼ Result is:                                     |                          |               |                |             |          |            |            |    |
| Active                                           |                          |               |                |             |          |            |            |    |
| Inactive                                         |                          |               |                |             |          |            |            |    |

Next, jump to how to **add a result to a results framework**.

back to top

# Assign an indicator to a result

To assign indicators to a result, click the **Details** button to the right of the results. This will open the result details popup window.

| DevResults                                            |       |          |             |                                   |                  |             |        | uick search   | <b>Q</b> 1    | elp     |
|-------------------------------------------------------|-------|----------|-------------|-----------------------------------|------------------|-------------|--------|---------------|---------------|---------|
| Data Program Info Tools Administra                    |       |          |             |                                   |                  |             |        |               |               |         |
| Home ▹ Program Info ▷ Data Definitions ▷ Results      | Frame | work     |             |                                   |                  |             |        |               |               |         |
| Main Framework Foreign Assistance Framewo             | rk S  | strateg  | ic Objectiv | 185                               |                  |             |        |               |               |         |
| Main Framework for Org                                |       |          |             |                                   |                  |             |        |               |               |         |
| Main Flamework for Org                                | am    | Zau      |             | esuits                            |                  |             |        |               |               |         |
| € of 26 results shown                                 | Se    | earch    | Results     | 5                                 |                  |             |        |               |               | ۹.      |
|                                                       | c     | ) result | S As:       | sign indicators                   |                  |             |        |               |               |         |
| Impact Outcome                                        |       |          | Code        | Short Name                        | Desired Result   | Result Type | Active | Activities    | Indicators    |         |
| Output                                                |       |          | 1           | Agriculture                       | Improved agri    | Impact      | 🖌 Yes  | 5 activities  | 1 indicator   | Details |
| ▼ Result is:                                          |       |          | 1.1         | Productivity                      | Increased agri   | Outcome     | 🖌 Yes  | (none mapped) | (none mapped) | Details |
| C Active                                              |       |          | 1.1.1       | Sustainability                    | Increased ado    | Output      | 🗸 Yes  | (none mapped) | 1 indicator   | Details |
| Inactive                                              |       |          | 1.1.2       | Market access                     | Access to agri   | Output      | 🖌 Yes  | 6 activities  | 4 indicators  | Details |
| Activity                                              |       |          | 1.3         | Property rights                   | Equal economi    | Outcome     | 🗸 Yes  | 9 activities  | 2 indicators  | Details |
| Access to School Lunches                              |       |          | 2           | Democracy, Rights, and Governance | Strengthened     | Impact      | 🖌 Yes  | (none mapped) | (none mapped) | Details |
| Addressing Corruption in Local Government     AgriMAX |       |          | 2.1         | Civil Society                     | Civil society or | Outcome     | 🗸 Yes  | 7 activities  | 3 indicators  | Details |
| Apprendre à Lire                                      |       |          | 2.1.2       | Citizen participation             | Increased citiz  | Output      | 🖌 Yes  | 12 activities | 4 indicators  | Details |
| Bednets Distribution Program                          |       |          | 3           | Health                            | Improved heal    | Impact      | 🖌 Yes  | (none mapped) | (none mapped) | Details |
| Better Health Alliance                                | ×     |          | 3.1         | Access                            | Improved acce    | Outcome     | 🖌 Yes  | (none mapped) | (none mapped) | Details |
| Building Responsiveness In Local Governme             | Ê     |          | 3.1.1       | Prevention                        | Improved prev    | Output      | ✓ Yes  | 42 activities | 15 indicators | Details |
| Business Infrastructure Revitalization Project        |       |          | 3.1.2       | Treatment                         | Improved prev    | Output      | ✓ Yes  | 13 activities | 4 indicators  |         |
| Capable Local Governance                              |       |          |             | reaurierit                        | improved trea    | output      | - res  | 15 activities | + mulcators   | Details |

In the **Indicators** section, if any indicators are already assigned to the result, you will see them in a list here.

| Result         |                                                                       |                                                                                                    | ×       |
|----------------|-----------------------------------------------------------------------|----------------------------------------------------------------------------------------------------|---------|
| 3.1 Acce       | ess                                                                   | ۵                                                                                                    | History |
| Description    |                                                                       | Mapping                                                                                                    |         |
| Code           | 3.1                                                                   | Results Main Framework                                                                                                    | •       |
| Short Name     | Access                                                                | Indicator Indicator                                                                                                    | ר       |
| Desired Result | Improved access to and delivery of quality integrated health services | F-3.1.2-c # eligible clients who received nutrition or hea     Definition     Assign indicators                                          |         |
| Active?        | Result is active                                                      | Activities CLG Capable Local Governance<br>CLT Changing Lives through Technology<br>ComPol Community Support for Better Municipal Policy |         |
| Result Type    | Outcome •                                                             | HMHCH Healthy McHers Healthy Children<br>SRS Safe Routes to School                                                                       |         |
|                |                                                                       | SSC Support pour la Société Civile                                                                                                    |         |
|                |                                                                       | O Recalculate logic checks                                                                                                    |         |
| @ Cancel       |                                                                       | ✓ D                                                                                                    | one     |

To remove an indicator assignment, click on the **X** button to the left of the indicator.

To add more assignments, click on the **+ Assign indicators...** button to see a full index of all your indicators. Use the filter and search tools to narrow the list of potential indicators, click to check indicators you wish to assign to your result, and click the green **Assign** button to finalize your selection.

| Assign indicators               |                                            |                                                                                                   | ×              |  |  |  |  |  |  |
|---------------------------------|--------------------------------------------|---------------------------------------------------------------------------------------------------|----------------|--|--|--|--|--|--|
| 3 of 87 indicators shown        | health geographicdisaggregation:"Location" |                                                                                                   |                |  |  |  |  |  |  |
| Framework                       | 2 indicators                               |                                                                                                   |                |  |  |  |  |  |  |
| ▶ Type                          | Code                                       | Indicator                                                                                         | Disaggregation |  |  |  |  |  |  |
| > Format                        | ✓ F-3.1.2-e                                | # rapid diagnostic tests (RDTs) purchased in any fiscal year with USG funds that were distributed |                |  |  |  |  |  |  |
|                                 | F-3.2.2-e                                  | # people trained in child health and nutrition through USG-supported programs                     | Sex            |  |  |  |  |  |  |
| Data Source                     | F-3.3-e                                    | # health facilities with established capacity to manage acute under-nutrition                     | Urban vs Rural |  |  |  |  |  |  |
| ▶ Data Table                    |                                            | 3 indicators                                                                                      |                |  |  |  |  |  |  |
| ▼ Geographic Disaggregation (1) |                                            |                                                                                                   |                |  |  |  |  |  |  |
|                                 |                                            |                                                                                                   |                |  |  |  |  |  |  |
| ✓ Location                      |                                            |                                                                                                   |                |  |  |  |  |  |  |
| Prefecture                      |                                            |                                                                                                   |                |  |  |  |  |  |  |
| Region                          |                                            |                                                                                                   |                |  |  |  |  |  |  |
| Disaggregation                  |                                            |                                                                                                   |                |  |  |  |  |  |  |
| Sector                          |                                            |                                                                                                   |                |  |  |  |  |  |  |
| ▶ Tag                           |                                            |                                                                                                   |                |  |  |  |  |  |  |
| • Unit                          |                                            |                                                                                                   |                |  |  |  |  |  |  |
|                                 |                                            |                                                                                                   |                |  |  |  |  |  |  |
| Cancel                          |                                            |                                                                                                   | 🗸 Assign       |  |  |  |  |  |  |

These assignments can also be managed on **each indicator's definition page**.

Finally, if you would like to add multiple indicators to multiple results at once, you can use the bulk select to choose multiple results, then click **Assign indicators** to select a set of indicators.

| Sample Organization<br>DevResults                                                            |           |                      |               |                 |             | Q      | uick search   | Q (?)            | lelp 🦉  |
|----------------------------------------------------------------------------------------------|-----------|----------------------|---------------|-----------------|-------------|--------|---------------|------------------|---------|
| Data Program Info Tools Administra                                                           |           |                      |               |                 |             |        |               |                  |         |
|                                                                                              | Framework |                      |               |                 |             | _      |               |                  | _       |
| _                                                                                            |           |                      |               |                 |             |        |               |                  |         |
| Main Framework Foreign Assistance Framewor                                                   |           | gic Objectives       |               |                 |             |        |               |                  |         |
| Main Framework for Orga                                                                      | aniza     | tion Result          | S             |                 |             |        |               |                  |         |
| 4 of 26 results shown                                                                        | Searc     | h Results            | 1             |                 |             |        |               |                  | ۹.      |
| ▼ Result Type                                                                                | 5 res     | Ilts Assign indicate | ors 🗊 Delete  |                 |             |        |               |                  |         |
| Impact Outcome                                                                               |           | Code                 | Short Name    | Desired Result  | Result Type | Active | Activities    | Indicators       |         |
| Output                                                                                       |           | 1                    | Agriculture   | Improved agr    | Impact      | 🖌 Yes  | 5 activities  | 1 indicator      | Details |
| ▼ Result is:                                                                                 |           | 1.1                  | Productivity  | Increased agr   | Outcome     | 🖌 Yes  | (none mapped) | (none mappe      | Details |
| Active                                                                                       |           | 1.1.1                | Sustainab     | Increased ad    | Output      | 🖌 Yes  | (none mapped) | 1 indicator      | Details |
| Inactive                                                                                     |           | 1.1.2                | Market a      | Access to agr   | Output      | 🖌 Yes  | 6 activities  | 4 indicators     | Details |
| <ul> <li>Activity</li> </ul>                                                                 |           | 1.3                  | Property rig  | Equal econo     | Outcome     | 🖌 Yes  | 9 activities  | 2 indicators     | Details |
| Access to School Lunches                                                                     |           | 2                    | Democracy,    | Strengthened    | Impact      | 🖌 Yes  | (none mapped) | (none mappe      | Details |
| Addressing Corruption in Local Government     AgriMAX                                        |           | 2.1                  | Civil Society | Civil society o | Outcome     | 🖌 Yes  | 7 activities  | 3 indicators     | Details |
| Apprendre à Lire                                                                             |           | 2.1.2                | Citizen p     | Increased citi  | Output      | 🗸 Yes  | 12 activities | 4 indicators     | Details |
| Bednets Distribution Program                                                                 |           | 3                    | Health        | Improved he     | Impact      | 🗸 Yes  | (none mapped) | (none mappe      | Details |
| Better Health Alliance                                                                       |           | 3.1                  | Access        | Improved acc    | Outcome     | 🖌 Yes  | 6 activities  | 1 indicator      | Details |
| Building Responsiveness In Local Governme     Business Infrastructure Revitalization Project |           | 3.1.1                | Prevention    | Improved pre    | Output      | 🖌 Yes  | 42 activities | 15 indicators    | Details |
| Capable Local Governance                                                                     |           | -                    | Treatment     | Improved tre    | Output      | ✓ Yes  | 13 activities | 4 indicators     | Details |
| Capacity Development in Rural Areas                                                          |           |                      |               |                 |             |        |               |                  |         |
| DevResults                                                                                   |           |                      |               |                 |             |        | 🙃 Manage re   | sults frameworks | 🗸 Done  |

back to top

### Delete a results framework

To delete a results framework, go to Program Info > Results Framework.

Existing results frameworks will be displayed in tabs along the top. To delete a results framework, click the **Manage** results frameworks button in the lower right.

| Sample Organization<br>DevResults                                                                                     |      |       |                                   |                 |             | Q      | uick search   | Q 🛛 🖓 H           | elp     |  |
|----------------------------------------------------------------------------------------------------|------|-------|-----------------------------------|-----------------|-------------|--------|---------------|-------------------|---------|--|
| Data Program Info Tools Administratio                                                                                 |      |       |                                   |                 |             |        |               |                   |         |  |
| Home * Program Info * Data Definitions * Results Framework                                                            |      |       |                                   |                 |             |        |               |                   |         |  |
|                                                                                                    |      |       |                                   |                 |             |        |               |                   |         |  |
| Main Framework Foreign Assistance Framework Strategic Objectives Main Framework for Organization Results              |      |       |                                   |                 |             |        |               |                   |         |  |
| Main Francework for orga                                                                                              | mzat |       | courto                            |                 |             |        |               |                   |         |  |
| 26 of 26 results shown Search Results Q                                                                               |      |       |                                   |                 |             |        |               |                   |         |  |
| Result Type     O results Assign indicators     Delete                                                                |      |       |                                   |                 |             |        |               |                   |         |  |
| Impact Outcome                                                                                                    |      | Code  | Short Name                        | Desired Result  | Result Type | Active | Activities    | Indicators        |         |  |
| Output                                                                                                    |      | 1     | Agriculture                       | Improved agri   | Impact      | 🖌 Yes  | 5 activities  | 1 indicator       | Details |  |
| ▼ Result is:                                                                                                    |      | 1.1   | Productivity                      | Increased agri  | Outcome     | 🗸 Yes  | (none mapped) | (none mapped)     | Details |  |
| Active                                                                                                    |      | 1.1.1 | Sustainability                    | Increased ado   | Output      | 🗸 Yes  | (none mapped) | 1 indicator       | Details |  |
| Inactive                                                                                                    |      | 1.1.2 | Market access                     | Access to agri  | Output      | 🗸 Yes  | 6 activities  | 4 indicators      | Details |  |
| Activity                                                                                                    |      | 1.3   | Property rights                   | Equal econo     | Outcome     | 🖌 Yes  | 9 activities  | 2 indicators      | Details |  |
| ▼ Indicator                                                                                                    |      | 2     | Democracy, Rights, and Governance | Strengthened    | Impact      | 🖌 Yes  | (none mapped) | (none mapped)     | Details |  |
| 1-c # individuals who have received USG sup                                                                           |      | 2.1   | Civil Society                     | Civil society o | Outcome     | 🗸 Yes  | 7 activities  | 3 indicators      | Details |  |
| 1.1.1-a # hectares of agricultural land (fields,                                                                      |      | 2.1.2 | Citizen participation             | Increased citiz | Output      | 🗸 Yes  | 12 activities | 4 indicators      | Details |  |
| <ul> <li>1.2.1 # farmers enrolled in programs to impr</li> <li>1.2.2-a # kg crops produced by farmers enro</li> </ul> |      | 3     | Health                            | Improved hea    | Impact      | 🗸 Yes  | (none mapped) | (none moped)      | Details |  |
| DevResults                                                                                                    |      |       |                                   |                 |             |        | 🏟 Manage r    | esults frameworks | ✔ Done  |  |

This will open a pop-up displaying the existing frameworks. Click on the  $\mathbf{X}$  to the left of the results framework you want to delete.

| Mar | Manage results frameworks |                              |                                         |  |  |  |  |  |  |  |
|-----|---------------------------|------------------------------|-----------------------------------------|--|--|--|--|--|--|--|
|     | Code Prefix               | Short Name                   | Description                             |  |  |  |  |  |  |  |
|     | III M                     | Main Framework               | Main Framework for Organization Results |  |  |  |  |  |  |  |
|     | U                         | Foreign Assistance Framework | Foreign Assistance Framework            |  |  |  |  |  |  |  |
| ×   | III S                     | Strategic Objectives         | Strategic Objectives for Subawards      |  |  |  |  |  |  |  |
|     | Click to add              |                              |                                         |  |  |  |  |  |  |  |
|     |                           |                              |                                         |  |  |  |  |  |  |  |

| - |  |   |
|---|--|---|
|   |  | - |

#### Q He ו Info Delete results framework? Delete results framework 'Strategic Objectives' and all child results? Foreign Ass Type DELETE to confirm Δ neworl DELETE O Cancel Market access Access to agricultural markets improv. Yes 🗸 Yes Property rights Equal economic rights and land tenur.

#### Type **DELETE** to confirm that you want to delete the results framework and click **Confirm**.

#### back to top

## Understanding the details page for a result

The details button for each result opens a pop-up window with detailed information about the result.

- **Code:** Each result should have a unique code.
- **Short Name:** The short name for a result appears alongside the result's code to identify the result with a short phrase.
- Desired Result: The desired result is a description field where you can put the full text of your result (as it might appear in a logframe, PMP, etc.).
- Active?: By default, all results are marked as Active when you create them. You can deactivate results by unchecking this box, which makes them unavailable as options when assigning an indicator to frameworks.
- Result Type: This field is primarily used by IATI publishers, but it can be used even without enabling the IATI feature. It classifies results using the IATI Result Type options (i.e. output, outcome, impact, other).
- Suitable for Aggregation?: This field is only available for DevResults sites with the IATI feature enabled. It defines published data as suitable for aggregation or not.
- Results Framework: This dropdown menu shows which framework the result is part of.
- Indicators: The indicators section shows all the indicators assigned to this result, with buttons that link to their definition pages.
- Projects: The projects section shows all the projects assigned to any of the indicators assigned to this result.
- Recalculate logic checks: Click the Recalculate logic checks button to recalculate any logic checks associated with the assigned indicators.

| Result                    |                                                                     |                         | ×                                                                                                    |
|---------------------------|---------------------------------------------------------------------|-------------------------|----------------------------------------------------------------------------------------------------|
| 4.2.1 Inf                 | rastructure                                                         |                         | & History                                                                                                    |
| Description               |                                                                     | Mapping                 |                                                                                                    |
| Code                      | 4.2.1                                                               | Results<br>Framework    |                                                                                                    |
| Short Name                | Infrastructure                                                      | Indicators              | Indicator                                                                                                    |
| Desired Result            | Improved educational facilities at the primary and secondary levels |                         | F-4.2.1-a # schools using information and communicati Definition F-4.2.1-b # classrooms built or repaired with USG assist Definition |
|                           | A                                                                   |                         | + Assign indicators                                                                                                    |
| Active?                   | Result is active                                                    |                         | ACLG Addressing Corruption in Local Government AgriMAX AgriMAX                                                                       |
| Result Type               | Output                                                              |                         | AàL Apprendre à Lire                                                                                                    |
| Suitable for aggregation? |                                                                     |                         | BDP Bednets Distribution Program<br>BizRev Business Infrastructure Revitalization Project                                            |
|                           |                                                                     |                         | EOWG Economic Opportunities for Women and Girls<br>ENRS Enhancing Nutrition in Rural Schools                                         |
|                           |                                                                     |                         | IRL Improving Reading Locally                                                                                                    |
|                           |                                                                     |                         | N-4 Nourriture et Nutrition au Niveau National                                                                                       |
|                           |                                                                     |                         | Im Providy molex                                                                                                    |
|                           |                                                                     | C Recalculate logic che | ecks                                                                                                    |
| Ø Cancel                  |                                                                     |                         | ✓ Done                                                                                                    |

#### back to top

## Visualizing a results framework

While editing and interacting with a results framework is much easier to do in a table, many people are more comfortable viewing the end product in a hierarchy diagram or chart. There are many third-party tools that will allow you to create such visuals using the standard Excel export (see **how to export a framework above**). Perhaps the easiest tool to work with is the **Microsoft Office Visio plug in for Excel**, which is available to most Microsoft 365 subscribers already.

To make it as easy as possible, we've created a **custom query** that formats your results framework information exactly as Visio ingests it. To request that we make this custom query available to your site, simply send a ticket to **help@devresults.com**, or through the **Contact Helpdesk** form found in the blue Help menu on any page of your DevResults site.

In order to create a Visio-based hierarchy diagram of any results framework:

- 1. Download the custom query discussed above.
- 2. Filter to a single results framework ( column A).
- 3. Copy all other content ( columns B-G) without headers.
- 4. In a new Excel sheet or workbook, select Visio Data Visualizer from the Insert menu ribbon.
- 5. Select a **Hierarchy** flowchart (in the **Basic Flowchart** group) and click **Create;** if you would like to use a different chart or diagram type, just let us know in a help ticket.
- 6. Delete the sample data in the table and paste in the content that you copied in step 3.
- 7. Click **CRefresh** to update the diagram graphic.

You can continue to update the colors and formatting of the graphic to suit your needs and brand guidelines. For instance, you might want to flip the direction of your connector arrows, as the default process-based flowchart flows 'down' whereas logic-based results frameworks tend to flow 'up'.

#### back to top

Didn't answer your question? Please email us athelp@devresults.com.

### **Related Articles**